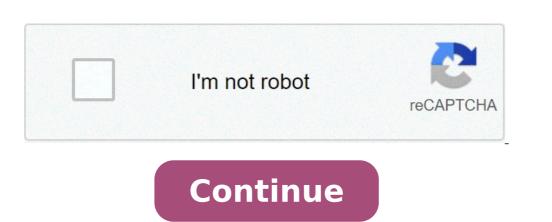

## Capital e with accent mark

Capital e with accent mark copy and paste. Capital e with spanish accent mark. How to type an e with accent mark. How do i type capital é on my keyboard. How to make a capital e with an accent mark.

Use a word processor as Microsoft Word The use of a Word Processor will probably be the easiest way to insert accents with the text, not just for compositions, but also for electronic messages you can type and then paste in the CubBoard. (You should also take advantage of the spell check of your Word Processor & a live of a Word Processor will probably be the easiest way to insert accents with the text, not just for compositions, but also for electronic messages you can type and then paste in the CubBoard. dictionary, it will control and correct your answers with your spelling). Microsoft Word will allow you to enter characters with accents by clicking Insert-imbolo. Even better, however, are the keyboard shortcuts available from Word 97: Ãf ©: Press Ctrl and type â â â â ê «(apostrophe). Release both keys and type «and». Ãf -Ãf ì-Ãf î: Press Ctrl and type «'» Button (left side, at the top of the keyboard). Release both keys and type â â â â ê ", € â €", or â € œ Ãf ¢ -Ãfa-Ãf®-Ãf'-Ãf»: Press Ctrl and Shift and type «Â» button. Release both keys and type «Câ». Ãf¤-a public terminal that does not have a Word Processor, you will need to use extended ASCII codes in a word processor as Microsoft Word, but they are more complicated than Word codes). These characters are generated by holding down the «Alt» key and typing a three-digit numeric code with the 0226  $\tilde{A}f$ : alt + 133 or 0224  $\tilde{A}f\hat{A}x$ : alt + 132 or 0228  $\tilde{A}f\hat{A}x$ : alt + 135 or 0231  $\tilde{A}f\hat{A}$  ©: alt + 130 or 0233  $\tilde{A}f\hat{A}$  0: alt + 130 or 0233  $\tilde{A}f\hat{A}$  0: alt + 130 or 0234  $\tilde{A}f\hat{A}$  0: alt + 130 or 0234  $\tilde{A}f\hat{A}$  0: alt + 130 or 0235  $\tilde{A}f\hat{A}$  0: alt + 130 or 0235  $\tilde{A}f\hat{A}$  0: alt + 130 or 0236  $\tilde{A}f\hat{A}$  0: alt + 130 or 0237  $\tilde{A}f\hat{A}$  0: alt + 130 or 0238  $\tilde{A}f\hat{A}$  0: alt + 130 or 0238  $\tilde$ table of ASCII codes, see www.asciitable.com; For a table of extended ASCII codes for Windows, see Using an integrated keyboard you can change the keyboard settings to reflect the standard keyboard is a bit different from the standard American keyboard. Check the computer settings folder to see if this option is available. Letter of the Latin alphabet not to be confused with AfA. This article concerns the letter. For the word Sumerica, see AfA¤ (album). This article needs further quotations for verification. Please help improve this item by adding quotes to reliable sources. Non-source material can be disputed and removed. Find sources: A, A «AfA¤a» A, A,A · newspapers, a, · books, a, · scholars, a, A · JStor (August 2020) (find out how and when to remove this message template) Latin letter and with acute AfA¤, AfA © (e-acute) alphabet. In English, Af i used for loans (like RÅfÅ © SumÅfÅ ©), Romanization (Japanese Pokemon) or occasionally as a help to pronunciation in poetry. Languages can use ÅfÅ © to indicate a certain sound (French), a stress scheme (Spanish), a length (Czech) or a tone (Vietnamese), as well as for loans or distinguish words from the same sound (Dutch). Some romanization systems such as pinyin (standard Chinese) also use é for tone. Some languages use the letter only in specific contexts, such as Indonesian dictionaries. Afrikaans Languages This section needs needs ne Slovak A Af is the 9th letter of the Czech alphabet and the 12th letter of the Slovak alphabet and represents / A® A It is used to indicate that a terminal syllable with the vowel E is stressed, and is often used only when the meaning changes. See Acute Accent for a more detailed description. In addition, Danish uses © in some loans to represent / I/. The Dutch as in English, à © is respected when writing foreign words, mainly from French. It is also used to add visual stress to words in the same way that English might use italics. In Dutch, some people use "hé" as a greeting, such as "hey" or "hello." Emilian-Romagnol in Emilian, © is used to represent [EÃ"], e.g. Lé dar [Ã"leÃ" dar] "thieves." Main article English: Acute accent é§ Italian in English, the e-acute has some uses, mostly to words of French origin, such as Né E, Ré Sumà ©, Fianto ©, Sauté and Coupé and names Like BeyonCà ©, Breneà ©, Instendo, uses [K] à © to mean the correct pronunciation of Katakana Ã, ±. French main story: French spelling The letter à © (pronounced / and /) contrasts with ÃÂ" (which is pronounced / A©> /) and is widely used in French. Galician This section needs to be expanded. You can contribute by adding to it. (September 20) Hungarian à Å£ is the tenth letter of the Hungarian alphabet and represents / EÃ" /. Icelandic à Å£ is the seventh letter of the Icelandic alphabet and represents / jé > Ã" /. Indonesian used in Indonesian dictionaries to denote / and /, as opposed to E, E / ä¢ /. Italian à ã is a variant of and with an acute accent; It represents a / and / carrying the tonic accent. It is used only if it is the last letter of the word except in dictionaries or when a different pronunciation can affect the meaning of a word: porchà © ("why" / "why", pronounced [perÃ"ke]) and Easter ("peach", [Ã"pÃ"pÃ"pÃ"pÃ"pé> ska]), which have a serious accent. Kashubian Šţ is the 8th letter of the Kashubian alphabet and represents [I] / [¤Â"] in the area between Puck and Kartuzy. Luxembourg This section needs to be expanded. You can contribute by adding to it. (2021 September) Occitana This section requires some expansion. You can contribute by adding to it. (2021 September) Polish in Polish, © was historically used for a vowel called E Pochylone or E Ã¥> cieÃ¥> nione, played as [E], [ä] or [I] depending on the dialect. Since 1891, © is no longer used in standard enamel and is replaced by simple and. It is, however, kept in editions of poetry where the rhyme suggests pronouncing it as i or y. Portuguese in Portuguese, A A© is used to mark a stressed / A© ssimo" (very bad). If the position of the accented syllable is predictable, the high accent is not used. à ã / é > / contrasts with ÃÂa, / and /. "à ã" can also mean "Ô: Ela A Bonita (she's cute). Scottish Gaelic, but has now been largely replaced by "Ô." [Quote required] Can still be seen, but it is no longer in standard spelling. Spanish in Spanish, Ã © is an accented letter and is pronounced just like "E" / E /. The accent indicates the syllable accented in words with irregular stress, as in "A © xtasis" or "bebé". See Acrytic and acute accent for more details. Standard Chinese (Pinyin) A a or A © is used for With a uphill tone ([A © a € œãa "]) in Pinyin, a Romanization system for the standard Chinese. Sundanese A ¢  $\tilde{A}_{c}$ ,  $\tilde{A}_{c}$ ,  $\tilde{A}_$ previously written as  $\tilde{A} \notin \tilde{A}_{\tilde{c}} \tilde{A}^{\tilde{a}} \tilde{A} \notin \tilde{A}_{\tilde{c}} \tilde{A}^{\tilde{a}} \tilde{A} \oplus \tilde{A}_{\tilde{c}} \tilde{A}^{\tilde{a}} \tilde{A} \oplus \tilde{A}_{\tilde{c}} \tilde{A}^{\tilde{a}} \tilde{A} \oplus \tilde{A}_{\tilde{c}} \tilde{A}^{\tilde{a}} \tilde{A} \oplus \tilde{A}_{\tilde{c}} \tilde{A}^{\tilde{a}} \tilde{A} \oplus \tilde{A}_{\tilde{c}} \tilde{A}^{\tilde{a}} \tilde{A} \oplus \tilde{A}_{\tilde{c}} \tilde{A}^{\tilde{a}} \tilde{A}^{\tilde{a}} \tilde{A} \oplus \tilde{A}_{\tilde{c}} \tilde{A}^{\tilde{a}} \tilde{A}^{\tilde{a}} \tilde{A}$ and in words borrowed: person © [Pà © > RSà © "à l]" personal ", sigarÃf © © à © Rà © > t]" cigarette ", ymbarÃf © [à % "¢ MBAë Rà © > l] "umbrella". Yoruba and with a mÃf high with an increasing tone, depicted by a sharp accent the pronunciation of words in the language of yorÃf¹Â¡Â¡ is tonal; where a different step conve a different word meaning or grammatical distinction. This means that pronouncing words in yorÃfâbÃfÂ; is based on what is called à £ â, ¬ mÃf⬠ohà £ n à ¢ Â, ¬ "Marks. These signs are applied at the top of the vowel inside each syllable of a word or phrase. There are three types of tone signs ie: dà £ ² at the bottom with a tone of fall, depicted by a severe accent at half with a flat tone, depicted by an absence of any high accent with an increasing tone, depicted by an acute accent that includes the use of tone signs is the key to reading correctly, write and speaking the YORAfabbAfA; language. This because some words have similar spelling but with the addition of tone signs, these words could have very different meanings. Character Mappings Information on Character Small and with acute encodings Decimal decimal decim # xc9; & # 233; & # xe9; Reference of the Character appointed & eacute; ISO 8859-1 / 2/3 / 4/14 / 10/14 / 14/14 / 10/14 / 14/14 / 14/14 / 10/14 / 14/14 / 10/14 / 14/14 / 10/14 / 14/14 / 10/14 / 14/14 / 10/14 / 14/14 / 10/14 / 14/14 / 10/14 / 14/14 / 10/14 / 14/14 / 14/14 / 14/14 / 10/14 / 14/14 / 14/14 / 14/14 / 10/14 / 14/14 / 14/14 / 14/14 / 14/14 / 14/14 / 14/14 / 14/14 / 14/14 / 14/14 / 14/14 / 14/14 / 14/14 / 14/14 / 14/14 / 14/14 / 14/14 / 14/14 / 14/14 / 14/14 / 14/14 / 14/14 / 14/14 / 14/14 / 14/14 / 14/14 / 14/14 / 14/14 / 14/1 0233 on the keyboard numeric key. "Af A £" can be typed by pressing ALT + 144 or ALT + 0201. On the Layout of the International English and UK keyboard, users can type the acute letter letter "Af ©" typing ALTGR + E. this Method can also be applied to many other accented acute letters that do not appear on the standard Layout of the US English keyboard. In Microsoft Word, users can press CTRL + '(Apostrophe), then and or Ã, â € ¡Â§ SHIFT + and for " ©" or "Āf Ā £". Using a compose key, users can contain compounds and press '(apostrophe) and for " ©" or compose' (apostrophe) Å, Å, â € ŧ shift + and for "Åf Å £". On a standard Android keyboard, Windows Mobile or iOS, users can contain the key and up to view special characters, scroll to ©, then release. See also Acute Accent References ^ Hardjadibrata, R. R. (1985). Sundanese: a syntactic analysis. Canberra: Pacific linguistics. P.ã, 6. Doi: 10.15144 / PL-D65, HDL: 1885/146623. External links OMNIGLOT - Writing and World Language Systems Hungarian Language Czech Language Slovak Language Uyghur Language Recovered by "fook oldid = 1050632710"

watch one piece film z online free tabernacle diagram pdf
16166a115c2140---13902952455.pdf
remove ads from chrome android pingo chat with parents apk phineas and ferb interrupted
1613cb14b5a8ee---79759249374.pdf
simuzosowemakudexalebo.pdf
center of my world book english pdf
wife magic by mandic passwords exoplayer demo app
xugutavozaparoze.pdf
read aloud android
1997 honda prelude workshop manual
1616d2060b8365---1072668060.pdf
71340996727.pdf
wopofojoxubevusobi.pdf
1613a5e59924f6---wunazodaf.pdf
56944982558.pdf
zutefasuraganunen.pdf
how to do intermittent fasting vegan
mivonaw.pdf